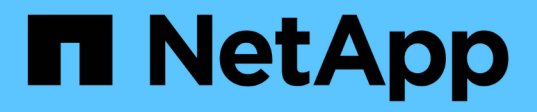

## **wackiron events**

ONTAP 9.13.1 EMS reference

NetApp February 12, 2024

This PDF was generated from https://docs.netapp.com/us-en/ontap-ems-9131/wackiron-near-events.html on February 12, 2024. Always check docs.netapp.com for the latest.

# **Table of Contents**

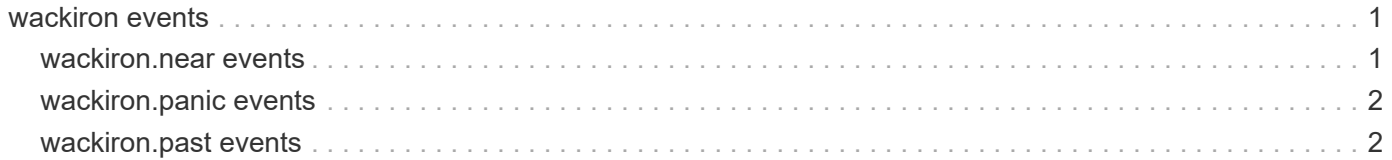

## <span id="page-2-0"></span>**wackiron events**

## <span id="page-2-1"></span>**wackiron.near events**

#### **wackiron.near.hour.limit**

#### **Severity**

ERROR

#### **Description**

This message occurs when the number of hours since wafliron was last run on the specified volume is approaching its limit. If the limit is passed and the bootarg 'wackiron\_enforce\_panic' is true, the system will panic on the next boot.

#### **Corrective Action**

Run wafliron on the affected volume. From the boot menu, run 'wafliron'. From the dblade CLI, run 'aggr wafliron start [aggr-name]'.

#### **Syslog Message**

%s: Hours since wafliron was last run is approaching its limit. Hours remaining: %d.

#### **Parameters**

**volname** (STRING): Name of the aggregate. **remaining** (INT): Number of hours remaining.

#### **wackiron.near.kernel.limit**

#### **Severity**

ERROR

#### **Description**

This message occurs when the number of different Data ONTAP® kernel versions used since wafliron was last run on the specified volume is approaching its limit. If the limit is passed and the bootarg 'wackiron\_enforce\_panic' is true, the system will panic on the next boot.

#### **Corrective Action**

Run wafliron on the affected volume. From the boot menu, run 'wafliron'. From the dblade CLI, run 'aggr wafliron start [aggr-name]'.

#### **Syslog Message**

%s: Number of different Data ONTAP kernel versions used since wafliron was last run is approaching its limit. Data ONTAP kernel version changes remaining: %d.

#### **Parameters**

**volname** (STRING): Name of the aggregate. **remaining** (INT): Number of Data ONTAP kernel version changes remaining.

## <span id="page-3-0"></span>**wackiron.panic events**

#### **wackiron.panic.warning**

#### **Severity**

ERROR

#### **Description**

This message occurs when the bootarg 'wackiron\_enforce\_panic' will cause the system to panic after the next boot if you do not run wafliron on the affected volume before the completion of the next boot.

#### **Corrective Action**

Run wafliron on the affected volume. From the boot menu, run 'wafliron'. From the dblade CLI, run 'aggr wafliron start [aggr-name]'.

#### **Syslog Message**

Warning: System will panic if wafliron is not run on '%s' before the next boot is complete.

#### **Parameters**

**volname** (STRING): Name of the aggregate.

### <span id="page-3-1"></span>**wackiron.past events**

#### **wackiron.past.hour.limit**

#### **Severity**

ERROR

#### **Description**

This message occurs when the number of hours since wafliron was last run on the specified volume is past its limit. Because the limit was passed, if the bootarg 'wackiron enforce panic' is true, the system will panic on the next boot.

#### **Corrective Action**

Run wafliron on the affected volume. From the boot menu, run 'wafliron'. From the dblade CLI, run 'aggr wafliron start [aggr-name]'.

#### **Syslog Message**

%s: Number of hours since wafliron was last run on the specified volume is past its limit. Run 'wafliron' as soon as possible.

#### **Parameters**

**volname** (STRING): Name of the aggregate.

#### **wackiron.past.kernel.limit**

#### **Severity**

ERROR

#### **Description**

This message occurs when the number of Data ONTAP® kernel versions used since wafliron was last run on the specified volume is past its limit. Because the limit was passed, if the bootarg 'wackiron\_enforce\_panic' is true, the system will panic on the next boot.

#### **Corrective Action**

Run wafliron on the affected volume. From the boot menu, run 'wafliron'. From the dblade CLI, run 'aggr wafliron start [aggr-name]'.

#### **Syslog Message**

%s: Number of Data ONTAP kernel versions used since wafliron was last run on the specified volume is past its limit. Run 'wafliron' as soon as possible.

#### **Parameters**

**volname** (STRING): Name of the aggregate.

#### **Copyright information**

Copyright © 2024 NetApp, Inc. All Rights Reserved. Printed in the U.S. No part of this document covered by copyright may be reproduced in any form or by any means—graphic, electronic, or mechanical, including photocopying, recording, taping, or storage in an electronic retrieval system—without prior written permission of the copyright owner.

Software derived from copyrighted NetApp material is subject to the following license and disclaimer:

THIS SOFTWARE IS PROVIDED BY NETAPP "AS IS" AND WITHOUT ANY EXPRESS OR IMPLIED WARRANTIES, INCLUDING, BUT NOT LIMITED TO, THE IMPLIED WARRANTIES OF MERCHANTABILITY AND FITNESS FOR A PARTICULAR PURPOSE, WHICH ARE HEREBY DISCLAIMED. IN NO EVENT SHALL NETAPP BE LIABLE FOR ANY DIRECT, INDIRECT, INCIDENTAL, SPECIAL, EXEMPLARY, OR CONSEQUENTIAL DAMAGES (INCLUDING, BUT NOT LIMITED TO, PROCUREMENT OF SUBSTITUTE GOODS OR SERVICES; LOSS OF USE, DATA, OR PROFITS; OR BUSINESS INTERRUPTION) HOWEVER CAUSED AND ON ANY THEORY OF LIABILITY, WHETHER IN CONTRACT, STRICT LIABILITY, OR TORT (INCLUDING NEGLIGENCE OR OTHERWISE) ARISING IN ANY WAY OUT OF THE USE OF THIS SOFTWARE, EVEN IF ADVISED OF THE POSSIBILITY OF SUCH DAMAGE.

NetApp reserves the right to change any products described herein at any time, and without notice. NetApp assumes no responsibility or liability arising from the use of products described herein, except as expressly agreed to in writing by NetApp. The use or purchase of this product does not convey a license under any patent rights, trademark rights, or any other intellectual property rights of NetApp.

The product described in this manual may be protected by one or more U.S. patents, foreign patents, or pending applications.

LIMITED RIGHTS LEGEND: Use, duplication, or disclosure by the government is subject to restrictions as set forth in subparagraph (b)(3) of the Rights in Technical Data -Noncommercial Items at DFARS 252.227-7013 (FEB 2014) and FAR 52.227-19 (DEC 2007).

Data contained herein pertains to a commercial product and/or commercial service (as defined in FAR 2.101) and is proprietary to NetApp, Inc. All NetApp technical data and computer software provided under this Agreement is commercial in nature and developed solely at private expense. The U.S. Government has a nonexclusive, non-transferrable, nonsublicensable, worldwide, limited irrevocable license to use the Data only in connection with and in support of the U.S. Government contract under which the Data was delivered. Except as provided herein, the Data may not be used, disclosed, reproduced, modified, performed, or displayed without the prior written approval of NetApp, Inc. United States Government license rights for the Department of Defense are limited to those rights identified in DFARS clause 252.227-7015(b) (FEB 2014).

#### **Trademark information**

NETAPP, the NETAPP logo, and the marks listed at<http://www.netapp.com/TM>are trademarks of NetApp, Inc. Other company and product names may be trademarks of their respective owners.